# **Datenblatt. Eigenschaft. Eigenschaft. Eigenschaft.** Eigenschaft. **Eigenschaft.** Eigenschaft. Eigenschaft. UDS-D V2.9 Fujitsu Software BS2000

Universelles Datenbanksystem

UDS™-D ermöglicht die Verwaltung und Verarbeitung von Daten mit UDS/SQL-Datenbanken in Rechnernetzen mit mehreren BS2000 Business Servern.

Die starre Bindung von Datenbanken und Anwendungen an denselben Server hebt UDS-D auf und mindert dadurch dessen Belastung. Die Daten lassen sich an dem Server führen, an dem sie am häufigsten benötigt werden. Andere Server können diese Daten bei Bedarf abfragen bzw. ändern. UDS-D unterstützt voll die Anforderungen verteilter Transaktionsverarbeitung und garantiert die netzweite Konsistenz der Daten sowie Deadlockerkennung und -behandlung. In Verbindung mit openUTM ist auch die Integration heterogener Rechnernetze (z. B. BS2000, Unix-Systeme, Windows) und heterogener Datenhaltungssysteme (z.B. SESAM/SQL-Server, ORACLE, INFORMIX) möglich.

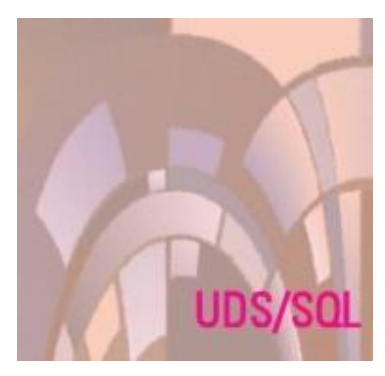

UDS-D ist einfach in bestehende IT-Strukturen und Anwendungen einzubinden. Ohne Änderung der Anwenderschnittstelle ist die Verwaltung und Verarbeitung verteilter Daten mit UDS/SQL-Datenbanken möglich. Die verteilte Datenhaltung ist für den Programmierer transparent, d.h. er muss nicht wissen, welche Daten auf welchem Server gespeichert sind. Datenzugriffe erfolgen über die COBOL-DML- bzw. die CALL-DML-Schnittstelle.

UDS-D ist bedienerfreundlich und einfach zu betreuen. Alle am Verbund beteiligten UDS/SQL-Konfigurationen können zentral von einer Datenstation oder einem Programm aus administriert werden (Single Point of Administration). Wahlweise ist auch die lokale Administration möglich.

### **Funktionsbeschreibung**

#### Verteilte Datenbanken

Die Verteilung von Datenbanken in einem Rechnernetz ist bei UDS-D ausschließlich von den Anforderungen der Anwender abhängig und kann deshalb den individuellen Bedürfnissen der Kunden optimal angepasst werden. Der interne Aufbau bestehender Datenbanken bleibt beim Einsatz von UDS-D bestehen. Aus diesem Grund können bestehende Datenbanken ohne Umstellung in die Vertei-lung einbezogen werden. Beim Ausfall einer Serverver-bindung können Datenbanken weiter lokal bearbeitet werden. Aufträge an Datenbanken werden von UDS-D anhand einer Verteilliste an den Server weitergeleitet, auf dem die betroffenen Daten sind. Dabei werden die Daten für die Übertragung komprimiert, um kurze Übertragungs- und Antwortzeiten zu gewährleisten. Aufträge können aus Dialogund Transaktionsanwendungen gestellt werden.

#### Transparenz der Verteilung

Die Verteilung der Daten auf unterschiedliche Server muss bei der Formulierung von Aufträgen an eine UDS/SQL-Datenbank nicht berücksichtigt werden. Bestehende Anwenderprogramme sind deshalb unverändert einsetzbar.

Netzweite Transaktionssicherung und Deadlockbehandlung UDS-D ermöglicht innerhalb einer UDS-Transaktion den Zugriff auf mehrere in einem Rechnernetz verteilte Daten-bank-Konfigurationen.

Dabei sind Änderungen an den Daten in jeder der beteiligten Datenbanken durchführbar. Eine Transaktion, bei der Zugriffe über ein Rechnernetz erfolgt sind, wird nur dann abgeschlossen, wenn alle beteiligten Datenbanken im konsistenten Zustand sind, andernfalls wird sie zurückgesetzt. Deadlocks werden netzweit erkannt und nach einem opti-mierten Verfahren aufgelöst.

Wird eine UDS-Transaktion unterbrochen, weil eine Session abgebrochen wurde, sorgen spezielle Routinen dafür, dass die Datenkonsistenz bei einem Warmstart auf allen beteiligten Servern erhalten bleibt.

#### Zentrale/dezentrale Verwaltung und Bedienung

Die auf mehrere Server verteilten Datenbank-Konfigurationen können von einem Administrationsplatz aus zentral verwaltet und bedient werden. Diese Funktionen sind durch den Einsatz eines Programms weitgehend automatisierbar.

Die Verbindungssteuerung zwischen allen

UDS/SQL-Konfigurationen und dem Administrationsplatz bzw. Programm übernimmt das Softwareprodukt OMNIS. Alternativ dazu können verteilte UDS/SQL-Datenbanken auch

lokal verwaltet und bedient werden.

## Technische Details

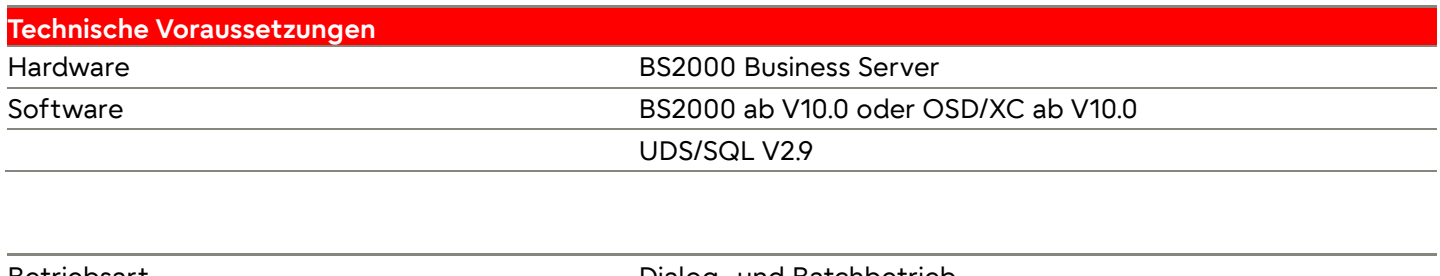

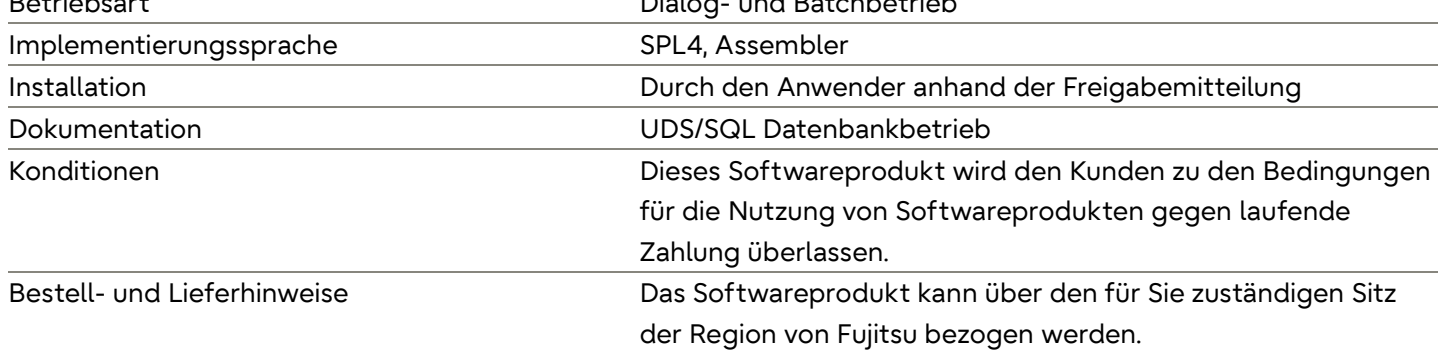

#### **Kontakt**

Fujitsu BS2000 Services Email[: bs2000services@fujitsu.com](mailto:bs2000services@fujitsu.com) Website[: www.fujitsu.com/de/bs2000](http://www.fujitsu.com/de/bs2000) © Fujitsu 2022 Alle Rechte vorbehalten. Fujitsu und das Fujitsu-Logo sind Marken von Fujitsu Limited, die in vielen Ländern weltweit eingetragen sind. Andere hier erwähnte Produkt-, Dienstleistungs- und Firmennamen können Marken von Fujitsu oder anderen Unternehmen sein. Dieses Dokument ist zum Zeitpunkt der ersten Veröffentlichung aktuell und kann von Fujitsu ohne vorherige Ankündigung geändert werden. Dieses Material wird nur zu Informationszwecken zur Verfügung gestellt und Fujitsu übernimmt keine Haftung im Zusammenhang mit seiner Verwendung.